# Black Magic with Regular Expressions

Jakob Westhoff

Zend Webinar 20. November 2012

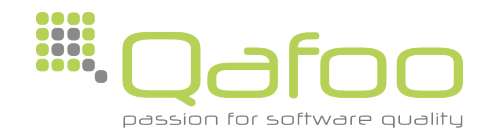

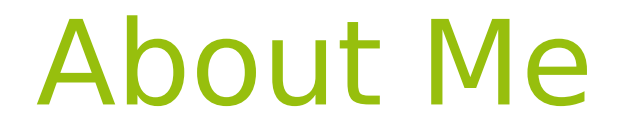

# Jakob Westhof

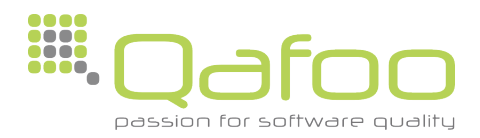

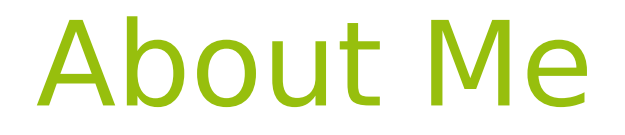

# Jakob Westhof

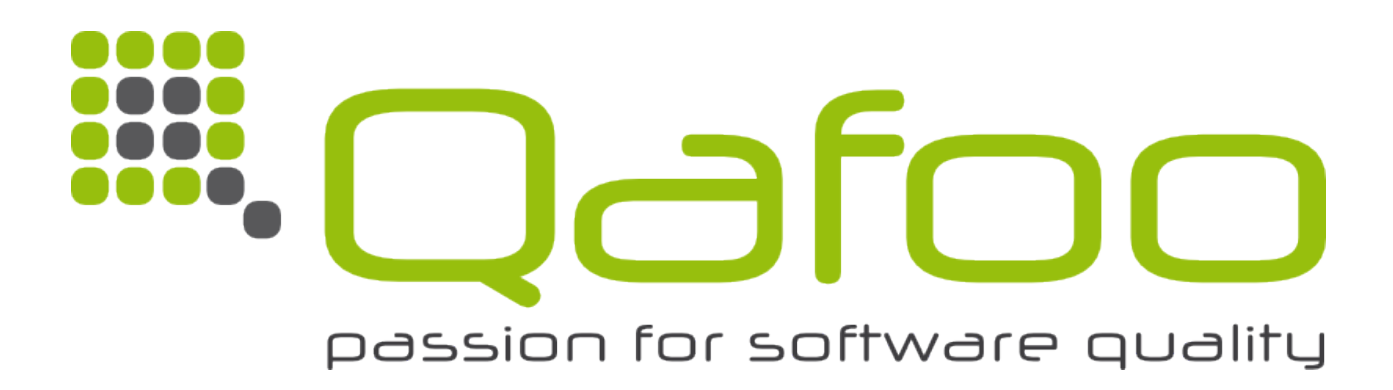

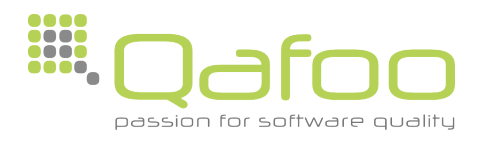

# About Me

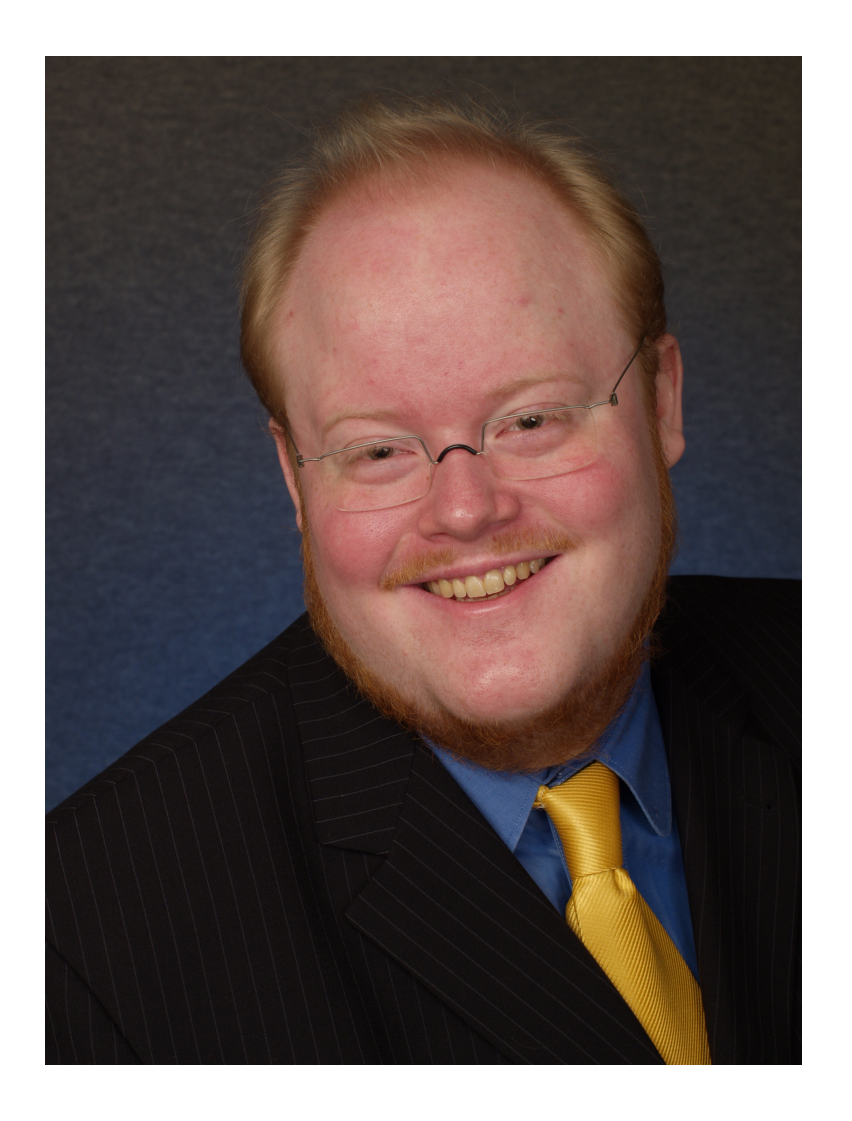

#### Jakob Westhof

- PHP Professional since 2001
- JavaScript Professional since 2006
- Trainer and Consultant
- Author of articles and a book
- Regular speaker at technology conferences

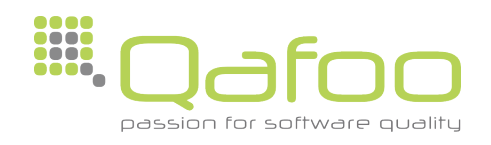

# Terminology

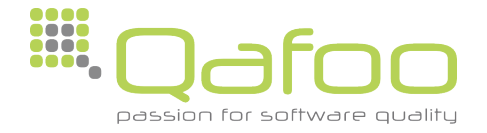

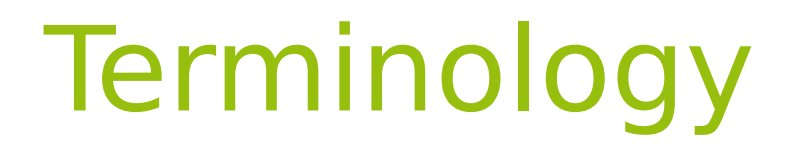

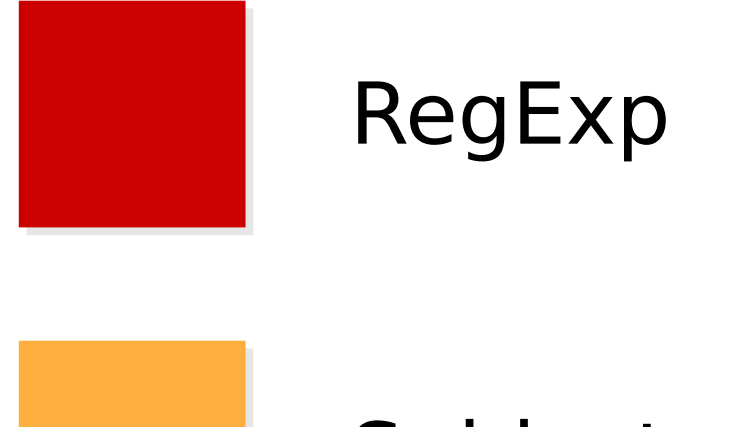

#### Subject

#### Match

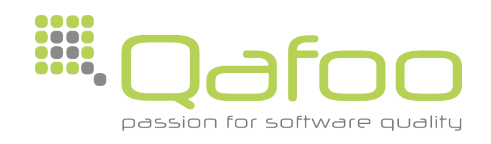

# Engine Flavors

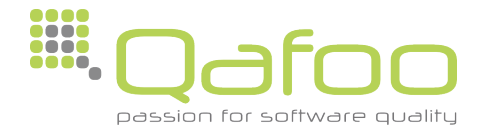

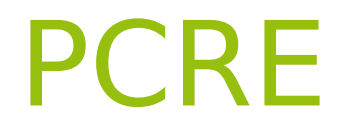

#### **PCRE** = Perl Compatible Regular Expressions

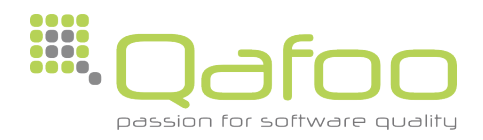

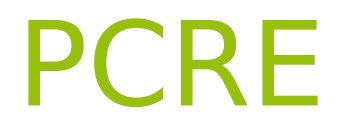

#### **PCRE** = Perl Compatible Regular Expressions

• Library that PHP utilizes

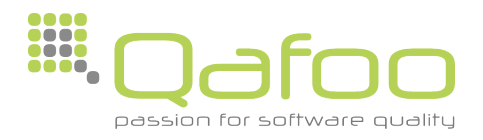

RegExp

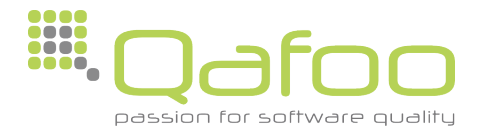

# /foobar/i

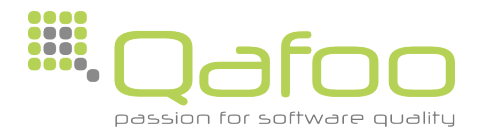

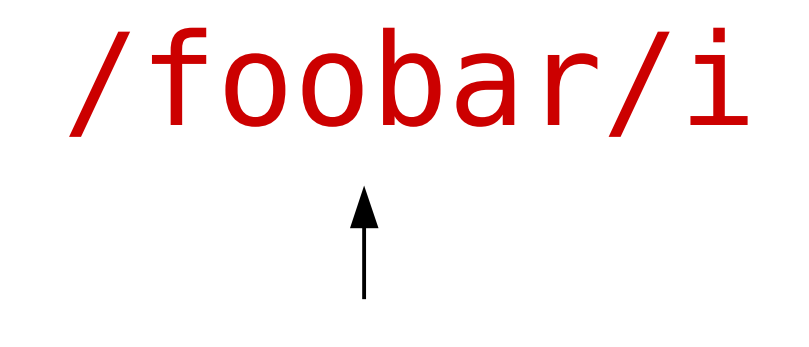

- Pattern
	- Description of the matching Strings

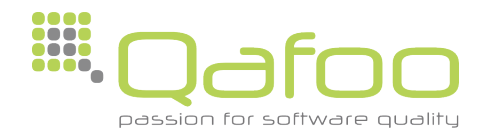

# /foobar/i

- Modifier
	- Additional Options

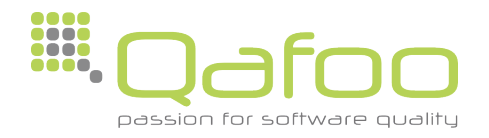

# /foobar/i

- Delimiter
	- Enclosure of Pattern
	- Divider between Pattern and Modifier

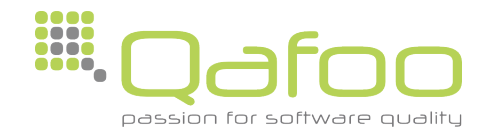

# (foobar)i

- Delimiter
	- PCRE allows arbitrary Brackets
		- () [] {}

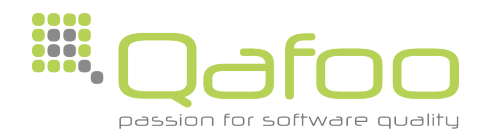

# Metacharacters

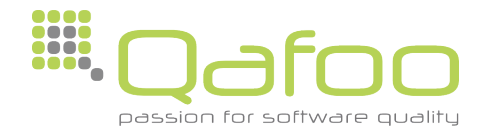

## Metacharacters

• Certain characters inside a RegExp Pattern have got a special meaning

#### ([We]b \s\* Te+c.no)

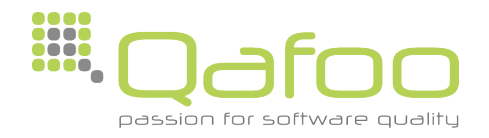

# Quantifier

• Quantifiers specify Repetitions of the previous character or group

(We\*b Te+ch?n{1,3}o)

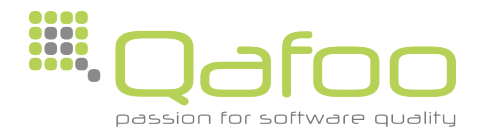

# Quantifier

• Quantifiers specify Repetitions of the previous character or group

#### (We\*b Te+ch?n{1,3}o)

- \* Any number of occurrences  $(0 \rightarrow \infty)$
- + One occurrence minimum  $(1 \rightarrow \infty)$
- ? Not at all or one time  $(0 \rightarrow 1)$
- $\{x, y\}$  Between x and y  $(x \rightarrow y)$

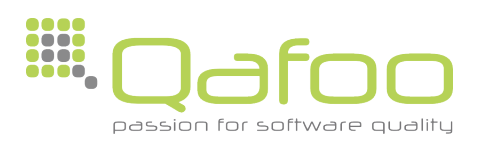

# The Dot

- The Dot (.) matches <u>any</u> character
	- Everything except newline

# (Make a .oint)

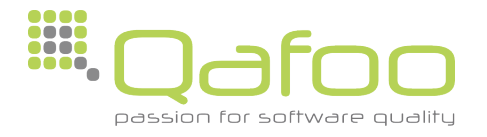

## Character Classes

#### $(Iabcdef]$ +)

• Character classes define a Set of arbitrary characters

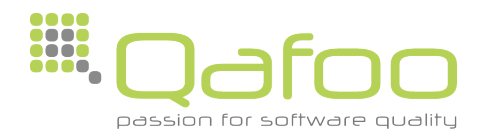

# Character Classes

#### $(Ia-cd-f]+)$

- Ranges can be defined
- One Character Class may contain multiple Ranges

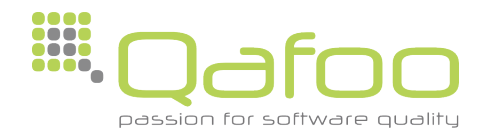

# Character Classes

#### $(\lceil \text{^}o\text{-}$ abcdef] +)

- A Character Class can be negated
- The newline character is part of the negation

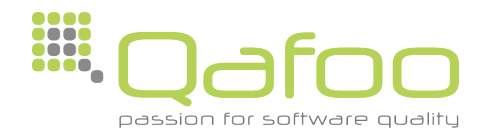

• Logical OR

(Open|Source)

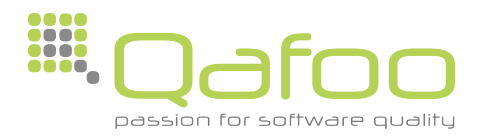

#### • Logical OR

# (Open|Source)

#### **Open**

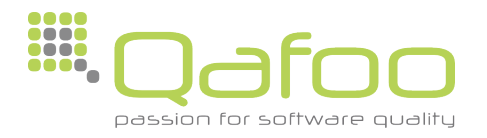

# • Logical OR

### (Open|Source)

#### Open **✓**

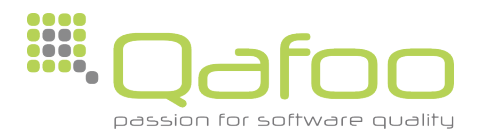

• Logical OR (Open|Source) **Open** Source **✓ ✓**

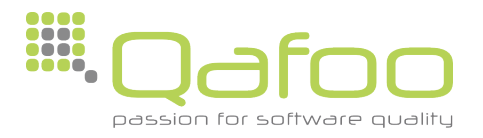

• Logical OR (Open|Source) **Open** Source Open Source **✓ ✓**

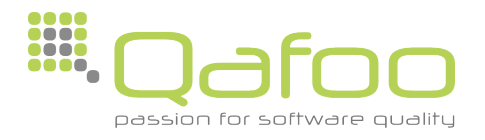

• Logical OR (Open|Source) **Open** Source Open Source **✓ ✓ ✓**

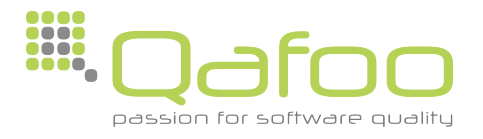

# Subpattern

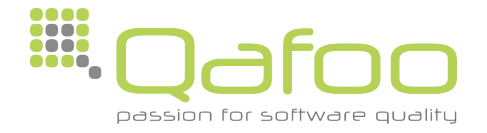

# Subpattern

• Pattern can be divided using parenthesis

((abc)(def)) abcdef

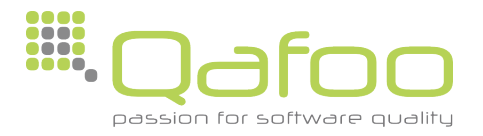

# Subpattern

• Pattern can be divided using parenthesis

```
((abc)(def))
   abcdef
1:abc 2:def
```
• Subpatterns may be used to extract parts of the match

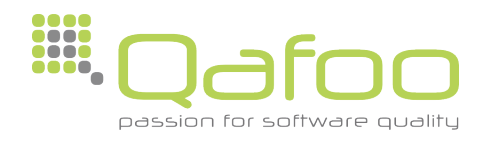

- Subpattern may be used to set options/modifiers for a certain area of the Regular Expression
	- ((?#I am a comment subpattern.))

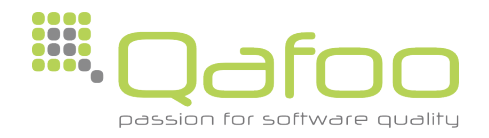

- Setting options for a subpattern (?OptionPattern)
	- Abstract syntax for any option

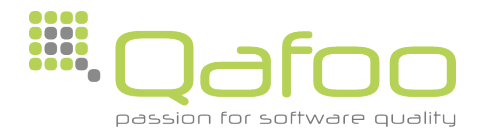

• Setting the case-insensitive modifier using a subpattern option

 $((?i) [a-z]+) [a-z]+)$ 

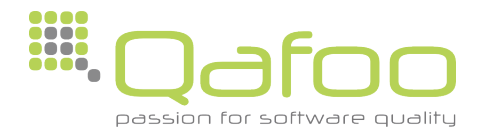

• Setting the case-insensitive modifier using a subpattern option

Jakob westhoff (((?i)[a-z]+) [a-z]+)

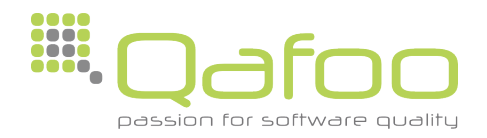
## **Subpattern Options**

• Setting the case-insensitive modifier using a subpattern option

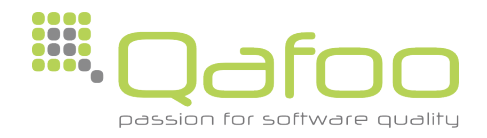

## Subpattern Options

• Setting the case-insensitive modifier using a subpattern option

> Jakob westhoff /  $((?i) [a-z]+) [a-z]+)$ Jakob Westhoff X

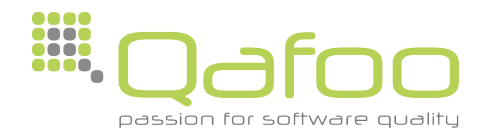

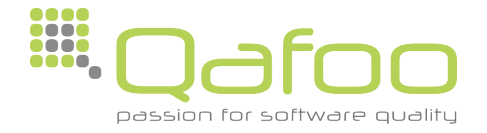

• Subpatterns may be named

## ((?P<firstname>Jakob))

• The P Option is used for naming subpatterns

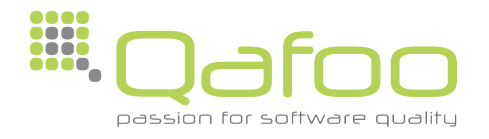

#### ((?P<firstname>Jakob) (Westhoff))

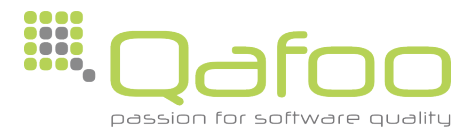

## ((?P<firstname>Jakob) (Westhoff)) Jakob Westhoff

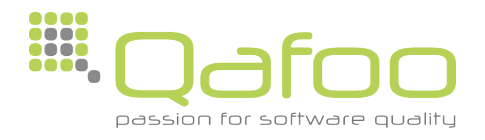

## ((?P<firstname>Jakob) (Westhoff)) Jakob Westhoff firstname:Jakob

• Access to extraction using the subpatterns name is possible

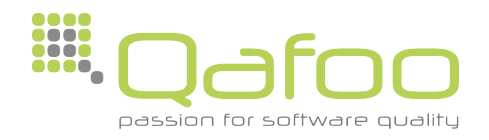

• Subpattern can be used without being a group

## ((?:Jakob))

• The question mark followed by a colon (?:) creates a non grouping subpattern

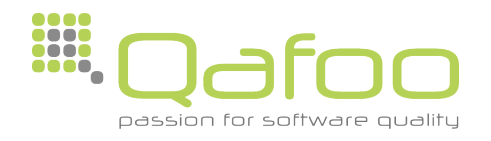

• Why are non grouping subpatterns useful?

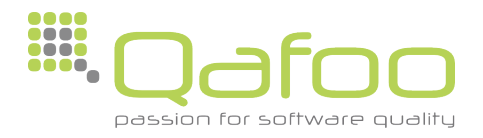

• Why are non grouping subpatterns useful?

# ((?:Jakob|Veronika) Westhoff)

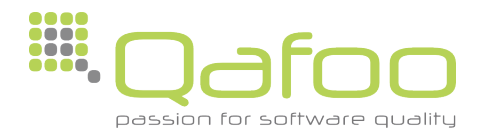

• Why are non grouping subpatterns useful?

> ((?:Jakob|Veronika) Westhoff) Jakob Westhoff Veronika Westhoff √ **✓**

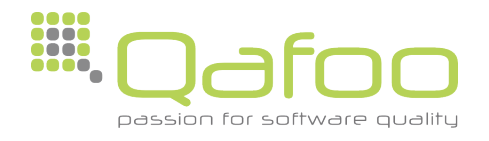

- Why are non grouping subpatterns useful?
	- ((?:Jakob|Veronika) Westhoff)
		- Jakob Westhoff Veronika Westhoff √ **✓**
	- No clobbering of extracted matches

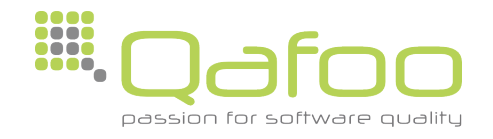

## Assertions

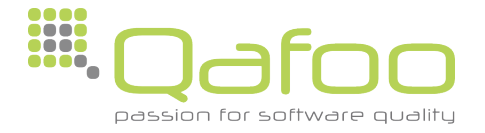

• Anchors are part of the family of Assertions in Regular Expressions

• They are used to assert certain conditions without afecting the match

• Anchors: Beginning and end of the Subject

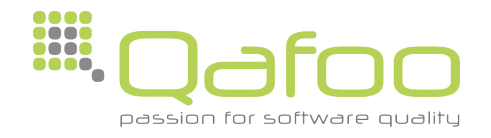

- ^ Beginning of the Subject  $\bullet$
- \$ End of the Subject

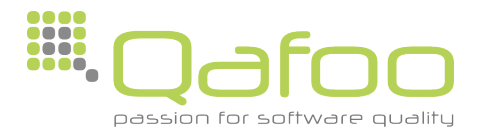

- ^ Beginning of the Subject  $\bullet$
- \$ End of the Subject

#### (Apple)i

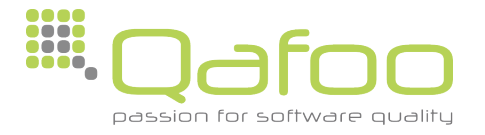

- ^ Beginning of the Subject  $\bullet$
- \$ End of the Subject  $\bullet$

(Apple)i Apple

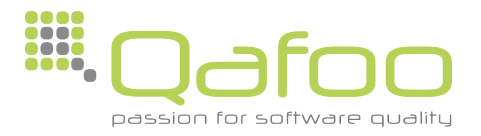

- ^ Beginning of the Subject  $\bullet$
- \$ End of the Subject  $\bullet$

(Apple)i Apple

 $\checkmark$ 

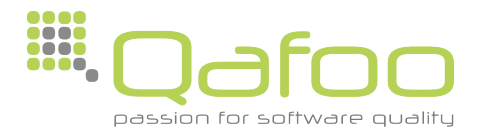

- A Beginning of the Subject  $\bullet$
- \$ End of the Subject  $\bullet$

(Apple)i Apple  $\boldsymbol{J}$ Pineapple

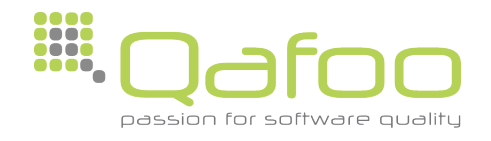

- A Beginning of the Subject  $\bullet$
- \$ End of the Subject  $\bullet$

(Apple)i Apple  $\checkmark$ Pineapple /

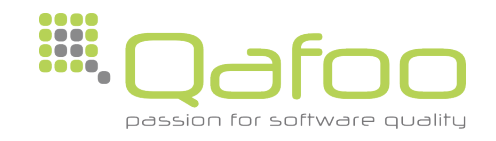

- A Beginning of the Subject  $\bullet$
- \$ End of the Subject  $\bullet$

(^Apple)i Apple Pineapple X

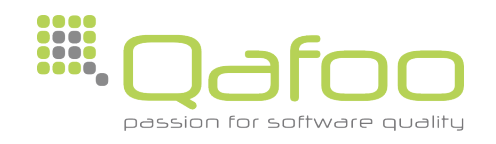

- ^ Beginning of the Subject  $\bullet$
- \$ End of the Subject  $\bullet$

(Apple\$)i

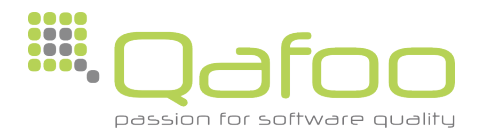

- ^ Beginning of the Subject  $\bullet$
- \$ End of the Subject  $\bullet$

(Apple\$)i

Apple

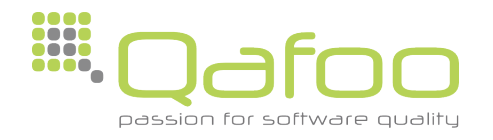

- A Beginning of the Subject  $\bullet$
- \$ End of the Subject  $\bullet$

(Apple\$)i Apple

Apple-pie

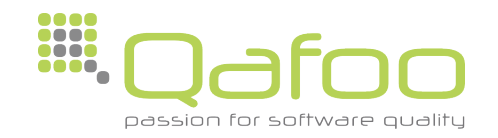

- A Beginning of the Subject  $\bullet$
- \$ End of the Subject  $\bullet$

(Apple\$)i Apple

Apple-pie

X

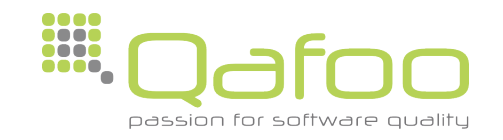

- ^ Beginning of the Subject  $\bullet$
- \$ End of the Subject  $\bullet$

(^Apple\$)i

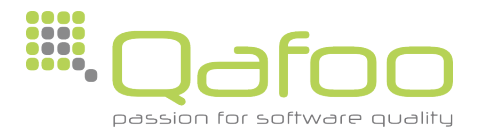

- ^ Beginning of the Subject  $\bullet$
- \$ End of the Subject  $\bullet$

(^Apple\$)i

Apple

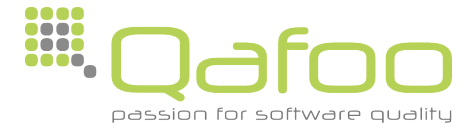

- **Beginning of the Subject**
- \$ End of the Subject  $\bullet$

(^Apple\$)i

Apple

X

X

Apple-pie

Pineapple

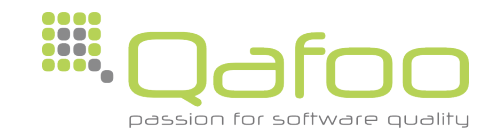

- Custom assertions can be created
- $\cdot$  The ?= Option is used for this

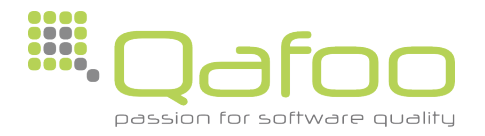

- Custom assertions can be created
- The  $?$  = Option is used for this

 $([a-z]+(?=,)i)$ 

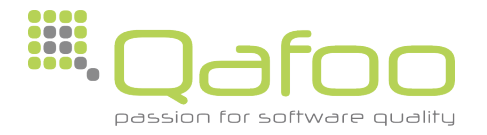

- Custom assertions can be created
- The  $?$  = Option is used for this

 $([a-z]+(?=,)i)$ 

One, Two, Three <del>✓</del>

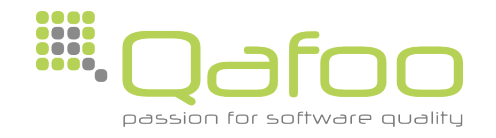

- Custom assertions can be created
- The  $?$  = Option is used for this

 $([a-z]+(?=,)i)$ 

One,Two,Three **✓** $\uparrow$ 

• Useful in combination with preg match all

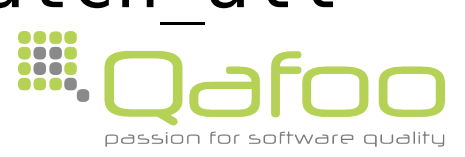

- Custom assertions can be created
- The  $?$  = Option is used for this

```
([a-z]+(?=, |;))iOne, Two; Three <del>✓</del>
```
• Alternatives may be used

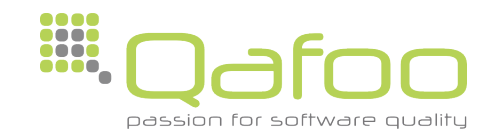

- **Negative Assertions are possible**  $\bullet$
- The ?! Option is used for this  $\bullet$

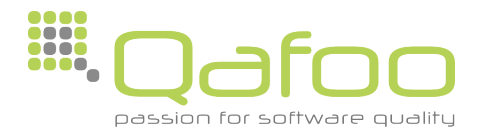

- **Negative Assertions are possible**
- The ?! Option is used for this

(One(?!,Two))i

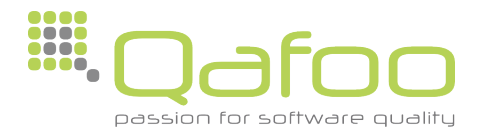

- **Negative Assertions are possible**
- The ?! Option is used for this  $\bullet$

```
(One(?)'.Two) ) i
One, Two, Three
                      \bm{X}
```
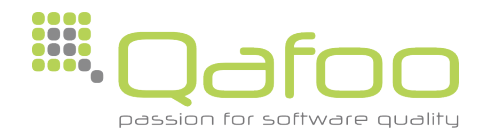
- **Negative Assertions are possible**
- The ?! Option is used for this  $\bullet$

 $(One(?)'.Two)$  ) i One, Two, Three X  $\boldsymbol{J}$ One, Three

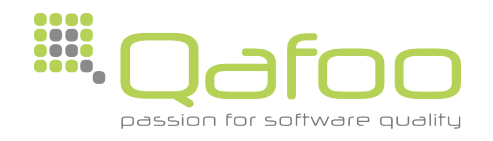

• Assert on something before the cursor

## $((?=One,)Two)$ i

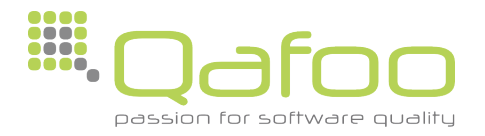

• Assert on something before the cursor

#### $((?=One,)Two)$ i

#### Three,Two,One

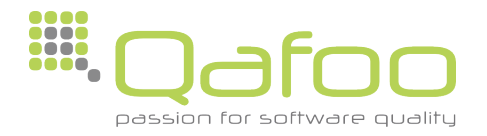

• Assert on something before the cursor

#### $((?=One,)Two)$ i

#### Three, Two, One  $\bm{x}$

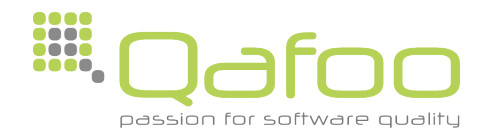

• Assert on something before the cursor

#### $((?=One,)Two)$ i

#### Three, Two, One  $\bm{x}$ One, Two, Three

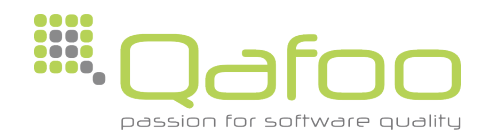

• Assert on something before the cursor

#### $((?=One,)Two)$ i

#### Three, Two, One  $\bm{x}$ One, Two, Three  $\times$

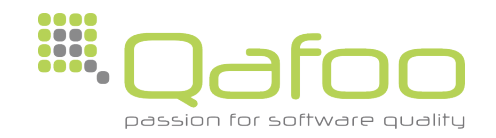

• Assert on something before the cursor

#### ((?=One,)Two)i

#### Three,Two,One  $\bm{X}$ One, Two, Three  $\times$

Why?

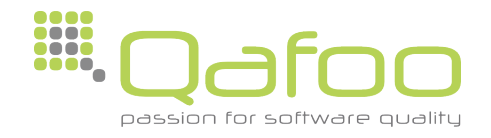

• Assert on something before the cursor

#### $((?=One,)Two)$ i

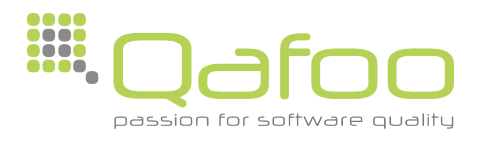

• Assert on something before the cursor

((?=One,)Two)i

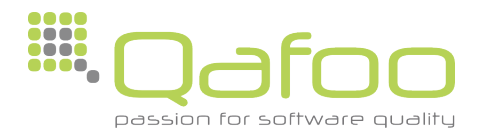

• Assert on something before the cursor

## $((?=One,)Two)$ i

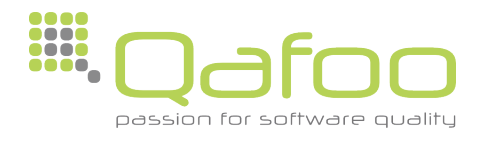

• Assert on something before the cursor

((?=One,)Two)i One, Two, Three  $One$   $!=$  Two

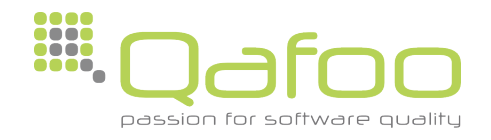

• Assert on something before the cursor

((?=One,)Two)i One, Two, Three  $\times$ One  $!=$  Two

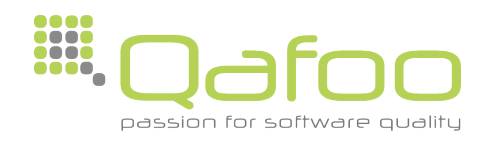

- Look-Behind Assertions to the rescue
- Option:  $?<=$

 $((?<=One,)Two)$ i

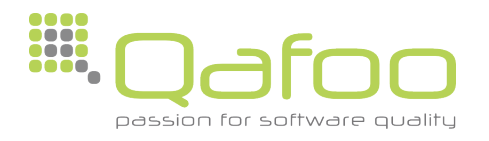

- Look-Behind Assertions to the rescue
- Option:  $?<=$

 $((? \leq 0 \leq n \leq n)$  Two) i

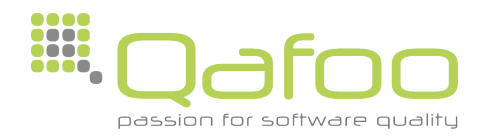

- Look-Behind Assertions to the rescue
- Option:  $?<=$

 $($  (? <= 0ne, ) Two)  $i$ 

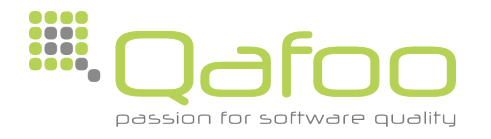

- Look-Behind Assertions to the rescue
- Option:  $?<=$

 $((? == One,)Two)$ i

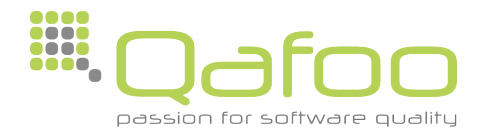

- Look-Behind Assertions to the rescue
- Option:  $?<=$

 $((? == One,)Two)$ i

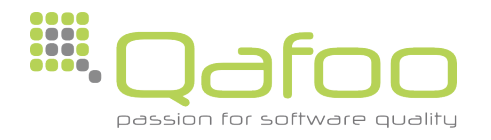

- Look-Behind Assertions to the rescue
- Option:  $?<=$

 $((? == One,)Two)$ i

One, Two, Three <del>✓</del>

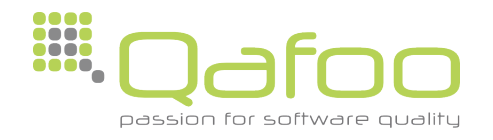

- Negative Look-Behind is possible
- Option: ?<!  $\bullet$

 $((? < !$ One,  $)$ Two $)$ i

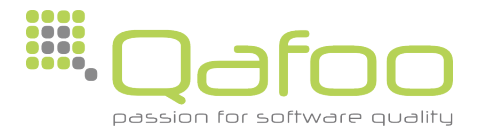

- Negative Look-Behind is possible
- Option: ?<!  $\bullet$

 $((? < !$ One,  $)$ Two $)$ i

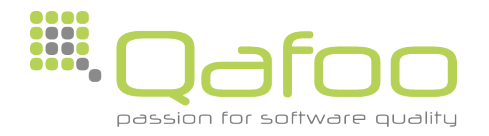

- Negative Look-Behind is possible
- Option: ?<!  $\bullet$

 $((? < !$ One,  $)$ Two $)$ i

One, Two, Three X Three, Two, One  $\sqrt{2}$ 

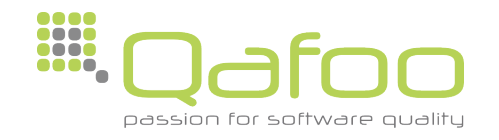

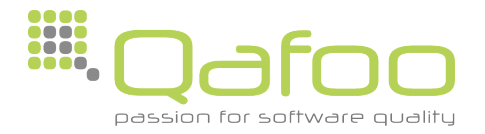

- UTF-8 Mode
	- Modifier u

```
(^abcdef$)u
```
• Valid UTF-8 needed in pattern and subject

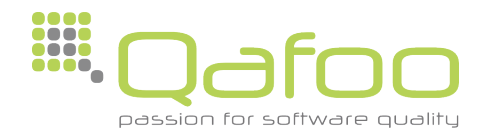

- UTF-8 Encoding
	- Bytes for all ASCII codes (0-127) identical
	- 2-4 Bytes used for further characters (Codepoints)

- Codepoints
	- Each Codepoint is considered to be one character

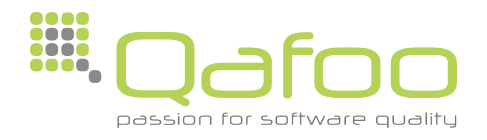

#### Русский

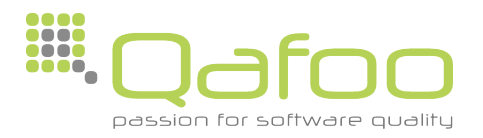

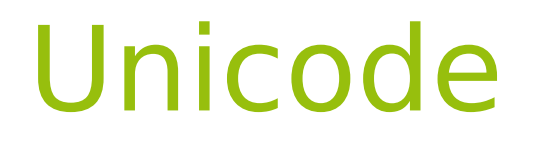

#### $(\x{8420} )$ u

#### Русский

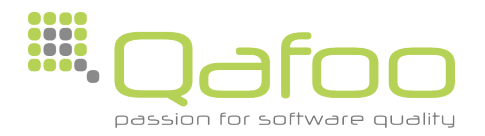

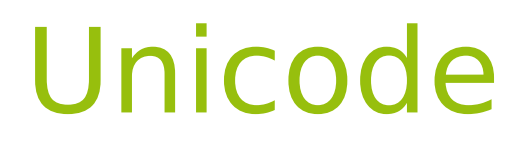

#### $(\x{8420} )$ u

# Русский

• \x Specify certain Unicode codepoints

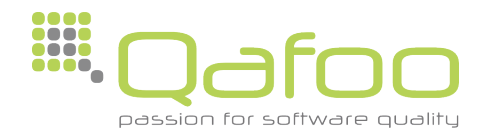

## ([\x{0400}-\x{A697}]+)u

#### Русский

- \x Specify certain Unicode codepoints
- Works within character classes

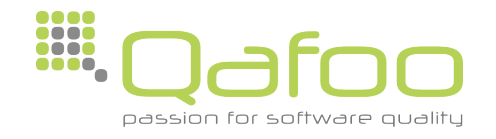

## (\p{Cyrillic}+)u

#### Русский

- \x Specify certain Unicode codepoints
- Works within character classes
- Predefined unicode character classes exist

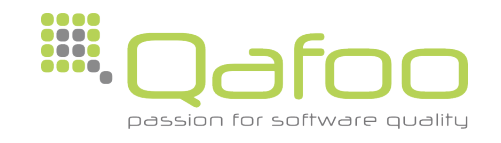

#### $(\n\pi\text{Cyrillic}+\n)u$

Русский 한국어

- \x Specify certain Unicode codepoints
- Works within character classes
- Predefined unicode character classes exist

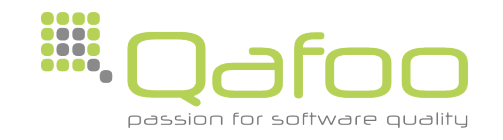

 $(\n\{p\{\lfloor\}+\})u$ 

#### Русский 한국어

- \x Specify certain Unicode codepoints
- Works within character classes
- Predefined unicode character classes exist

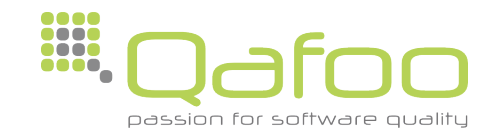

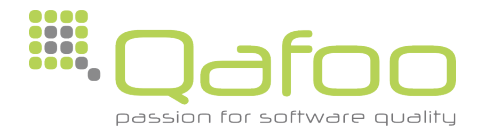

• The PCRE engines utilizes backtracking

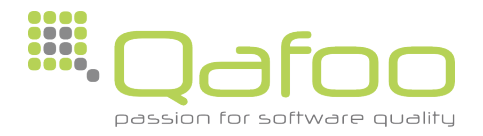

• The PCRE engines utilizes backtracking

#### $(Ia-z0-9]+d)$

abc42def

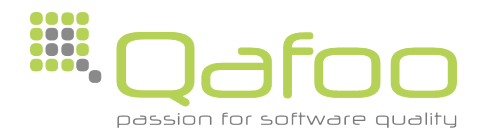

• The PCRE engines utilizes backtracking

 $(Ia-z0-9]+d)$ 

abc42def

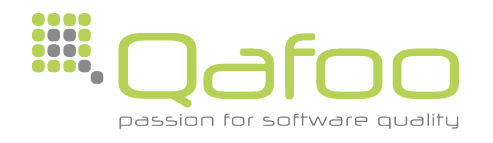

• The PCRE engines utilizes backtracking

 $(Ia-z0-9]+d)$ 

abc42def

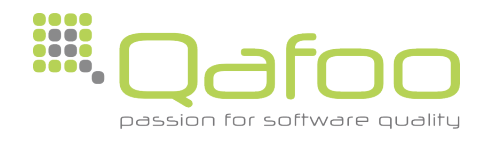
• The PCRE engines utilizes backtracking

 $(Ia-z0-9]+d)$ 

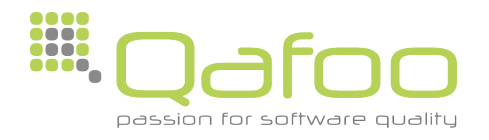

• The PCRE engines utilizes backtracking

 $(Ia-z0-9]+d)$ 

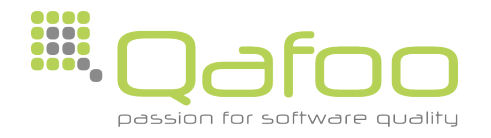

• The PCRE engines utilizes backtracking

 $(Ia-z0-9]+d)$ 

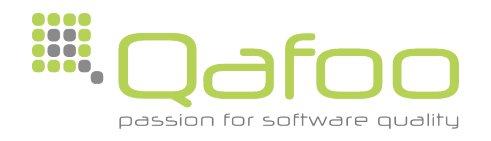

• The PCRE engines utilizes backtracking

 $(Ia-z0-9]+d)$ 

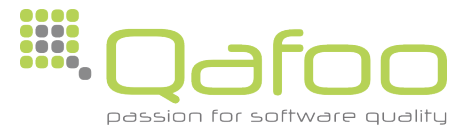

• The PCRE engines utilizes backtracking

 $(Ia-z0-9]+d)$ abc42def

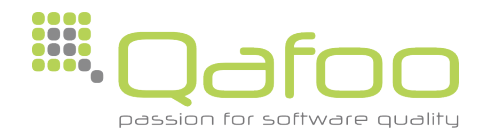

• The PCRE engines utilizes backtracking

 $(Ia-z0-9]+d)$ 

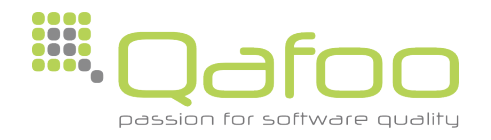

• The PCRE engines utilizes backtracking

### $(Ia-z0-9]+d)$

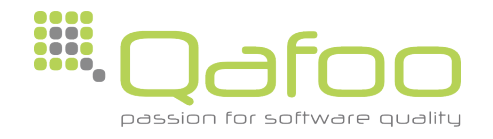

• The PCRE engines utilizes backtracking

# $(Ia-z0-9]+d)$ abc42def

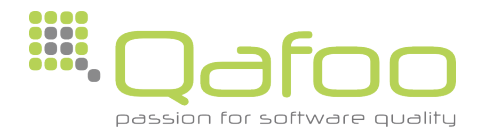

• The PCRE engines utilizes backtracking

### $(Ia-z0-9]+d)$

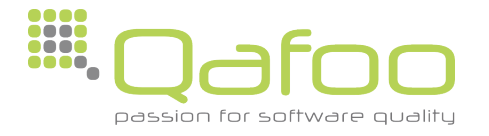

• The PCRE engines utilizes backtracking

### $(Ia-z0-9]+d)$

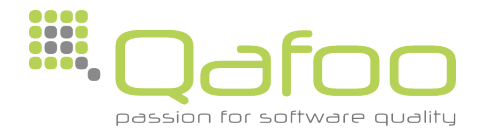

• The PCRE engines utilizes backtracking

#### $(Ia-z0-9]+d)$

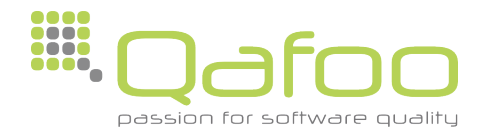

#### $(Ia-z0-9]+d)$

• Because of non disjunct character sets this match is quite slow

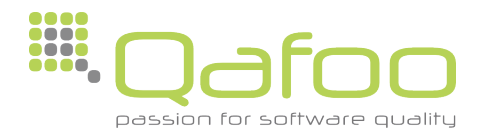

#### $(Ia-z0-9]+d)$

Because of non disjunct character sets this match is quite slow

#### Can it be optimized?

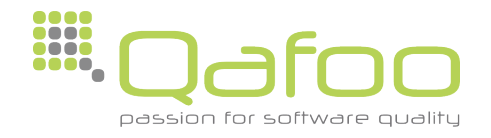

• Usually the PCRE engine is greedy

• It tries to consume as much characters as possible to create a match

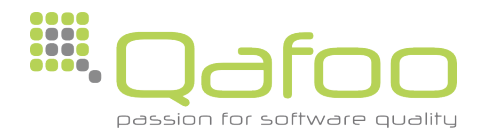

- Advise the engine to be ungreedy  $\bullet$ 
	- · Modifier U

 $([a - z0 - 9] + \ddot{d})U$ 

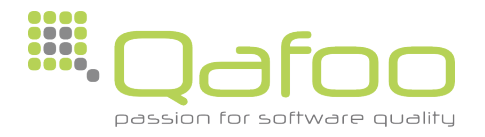

- Advise the engine to be ungreedy
	- Modifier U

 $(Ia-z0-9]+d)U$ 

• Question mark (?) after a quantifier

$$
([a-z0-9]+? \d
$$

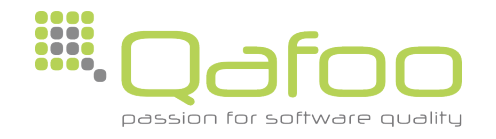

Impact on the previous example 

#### $([a - z0 - 9] + \d0)$

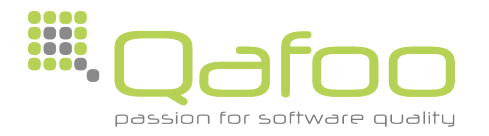

Impact on the previous example  $\bullet$ 

> $([a - z0 - 9] + \d)$ abc42def

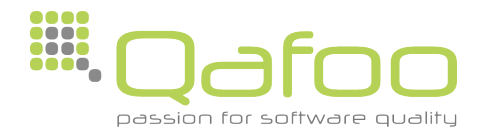

Impact on the previous example  $\bullet$ 

### $([a - z0 - 9] + \d0)$

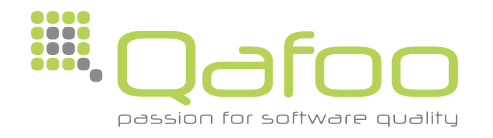

Impact on the previous example  $\bullet$ 

> $([a - z0 - 9] + \d)$ abc42def

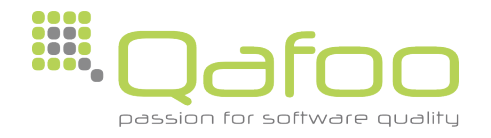

Impact on the previous example  $\bullet$ 

### $([a - z0 - 9] + \d0)$ abc42def

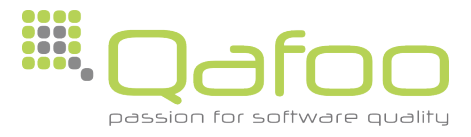

Impact on the previous example  $\bullet$ 

 $([a - z0 - 9] + \d)$ 

abc42def

2000 .... passion for software qualit

Impact on the previous example  $\bullet$ 

### $([a - z0 - 9] + \d0)$

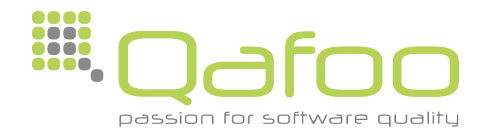

Impact on the previous example 

#### $([a-z0-9]+d)U$

#### abc42def  $\bigvee$

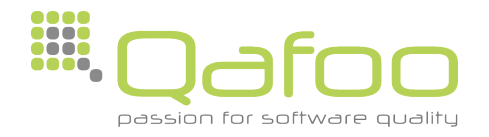

• Impact on the previous example

#### $(Ia-z0-9]+d)U$

#### abc42def **✓**

• May produce different results than a greedy match

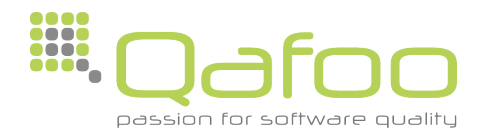

• Ungreedy matching is not always faster than greedy matching

In most situations it is even slower

• Can produce different matches than greedy matching

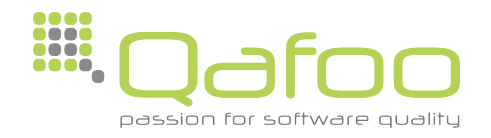

• Another possibility of controlling backtracking are Atomic Groups

• Explicitly disable backtracking for a certain area of the Regular Expression

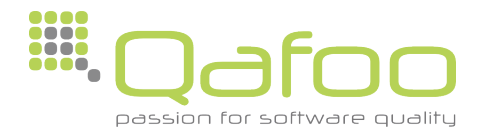

#### $([a-z]+42)$

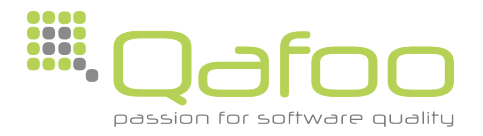

$$
\downarrow
$$
  
([a-z]+42)

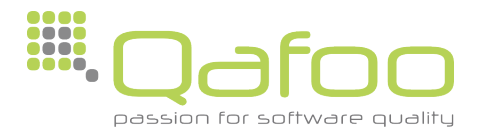

$$
\downarrow
$$
  
([a-z]+42)

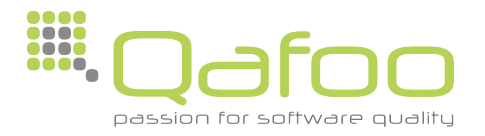

$$
\downarrow
$$
  
([a-z]+42)

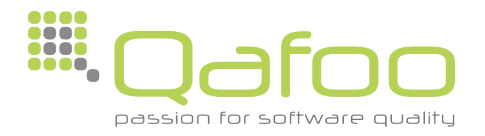

$$
\downarrow
$$
  
([a-z]+42)

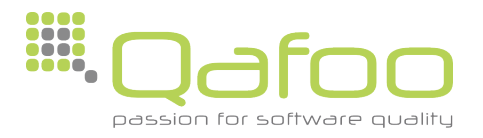

# $([a-z]+42)$

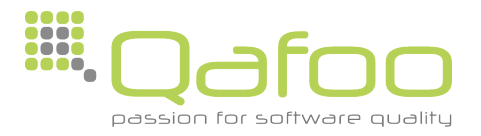

# $([a-z]+42)$

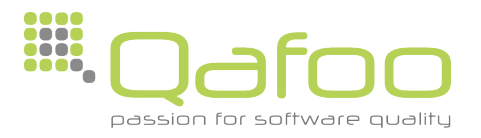

# $([a-z]+42)$

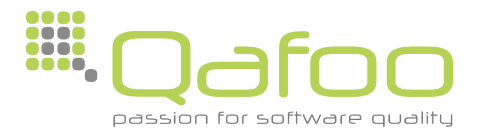

$$
\begin{array}{c}\n \downarrow \\
(\lceil a-z \rceil + 42)\n \end{array}
$$

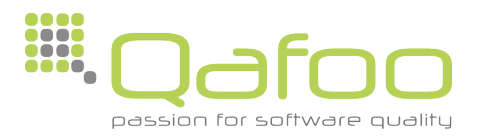
$$
\begin{array}{c}\n \downarrow \\
(\lceil a-z \rceil + 42)\n \end{array}
$$

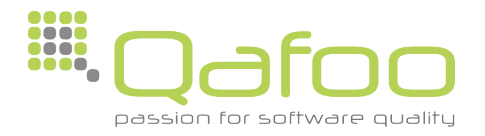

#### $([a-z]+42)$

#### abcd21  $\bm{X}$

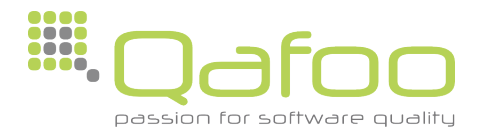

### $((? > [a-z]+)42)$

#### abcd21

• Atomic Groups are enabled using a Subpattern option

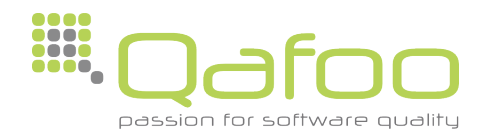

## $((?>[a-z]+)42)$

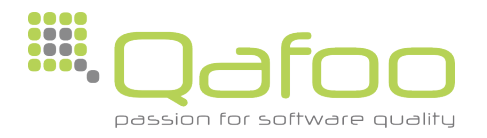

# $((?>[a-z]+)42)$

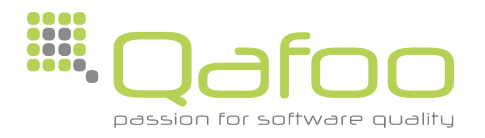

## $((?>[a-z]+)42)$

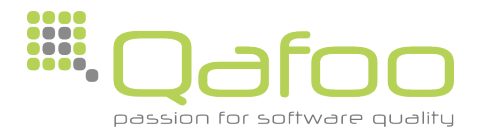

# $((?>[a-z]+)42)$

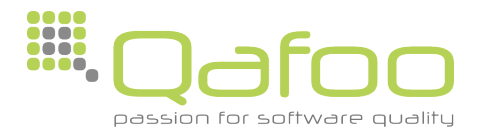

# $((?>[a-z]+)42)$

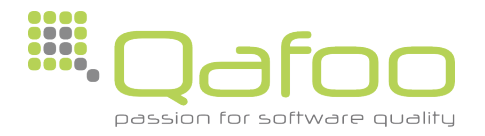

#### $((? > [a-z]+)42)$

#### abcd21 **X**

• No backtracking allowed for this subpattern, therefore immediate abort

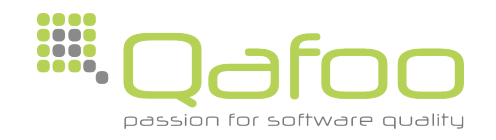

- Backtracking may be prohibited on a per quantifier basis as well
	- + Possessive Quantifier

```
([a-z]++42)
```
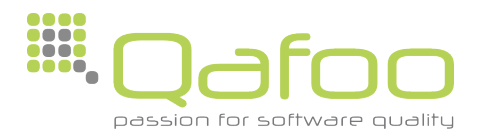

### Performance

• PCRE has a default limit of backtracking steps to use

• Can be configured while compiling the library (Default: 1,000,000)

• Can be configured in certain runtime environments

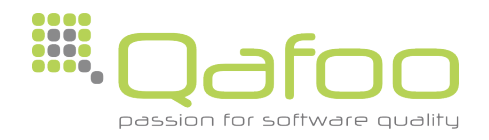

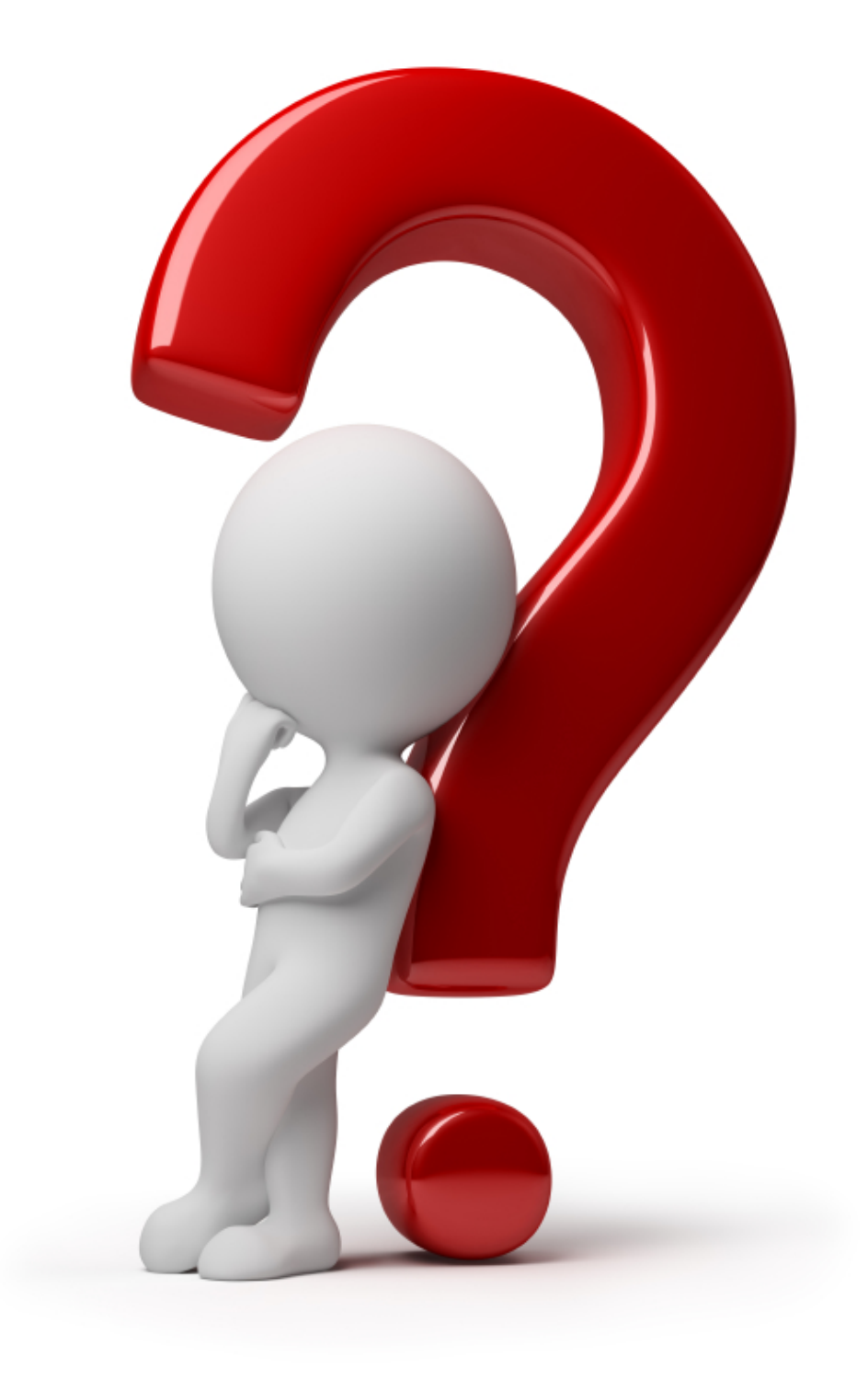

### Thanks for your attention.

Jakob Westhoff Mail: [jakob@qafoo.com](mailto:jakob@qafoo.com) Twitter: @jakobwesthoff

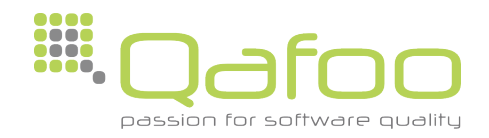